# <span id="page-0-0"></span>**Sway**

 [Retour au catalogue...](https://wiki.umontreal.ca/x/8Q3hBg)

**Sway**

#### Description du service

Sway fait partie de la suite Office 365. C'est une application web qui permet de créer et de partager facilement des présentations, des rapports interactifs, des récits personnels, etc. L'application se présente sous la forme d'un panneau web dans lequel il est possible de :

- importer du contenu par glisser/déposer;
- assembler facilement du texte, des images, des vidéos et d'autres contenus dans un format interactif en ligne;
- appliquer des dispositions et modèles de couleurs prédéfinis ou laisser Sway suggérer des éléments de conception correspondant à votre contenu;
- rechercher et importer du contenu pertinent d'autres sources dont OneDrive.

Pour plus de détails, consultez [ce site.](https://support.office.com/fr-fr/article/prise-en-main-de-sway-2076c468-63f4-4a89-ae5f-424796714a8a)

#### Limitations

Limites de contenu :

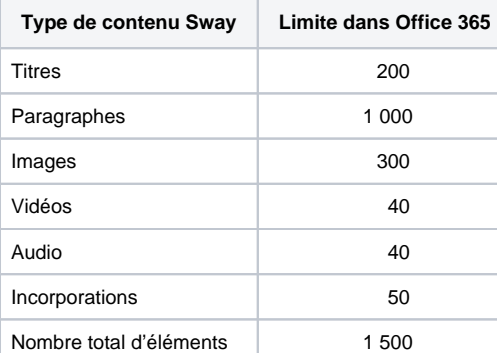

Limite de taille des fichiers :

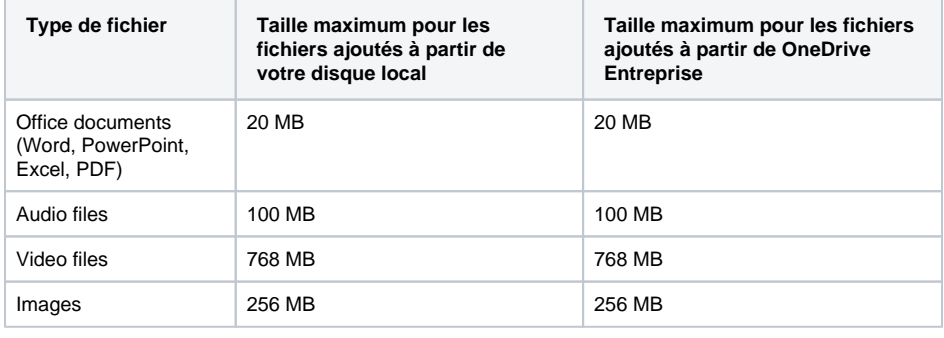

#### Comment obtenir le service

Ce service est octroyé automatiquement, selon [le statut de l'utilisateur.](https://wiki.umontreal.ca/display/SIE/Office+365)

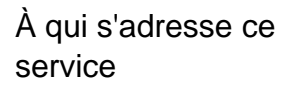

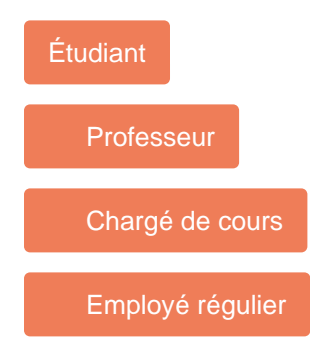

#### Comment accéder au service

Pour utiliser Sway en ligne :

- se rendre à l'adresse : **[http://o](http://o365.umontreal.ca/) [365.umontreal.ca](http://o365.umontreal.ca/)**;
- se connecter en utilisant le code d'utilisateur et le mot de passe SIM (UNIP);
- cliquer sur la tuile Sway OU se rendre à l'adresse: [https://sway](https://sway.office.com) [.office.com](https://sway.office.com).

L'application Sway est disponible pour Windows 10, MacOS, IOS, et Android.

## Comment obtenir du soutien

Consulter [le Centre d'aide de Microsoft](https://support.office.com/fr-fr/sway)  [Sway](https://support.office.com/fr-fr/sway).

### Autres services connexes

- [Courriel institutionnel](https://wiki.umontreal.ca/display/SIE/Courriel+institutionnel+infonuagique)  [infonuagique](https://wiki.umontreal.ca/display/SIE/Courriel+institutionnel+infonuagique)
- [Forms](https://wiki.umontreal.ca/display/SIE/Forms)
- [Gestion du pourriel](https://wiki.umontreal.ca/display/SIE/Gestion+du+pourriel)
- [Groupe Office 365](https://wiki.umontreal.ca/display/SIE/Groupe+Office+365) • [Lists](https://wiki.umontreal.ca/display/SIE/Lists)
- [Office 365](https://wiki.umontreal.ca/display/SIE/Office++365)
- [OneDrive Entreprise](https://wiki.umontreal.ca/display/SIE/OneDrive+Entreprise)
- [Planner](https://wiki.umontreal.ca/display/SIE/Planner)
- [Power BI](https://wiki.umontreal.ca/display/SIE/Power+BI)
- [Sway](#page-0-0)
- [Teams](https://wiki.umontreal.ca/display/SIE/Teams) [To-Do](https://wiki.umontreal.ca/display/SIE/To-Do)
- [Whiteboard](https://wiki.umontreal.ca/display/SIE/Whiteboard)

# Conditions d'utilisation et responsabilités de l'utilisateur

Se conformer à la [Politique de sécurité de l'information](http://secretariatgeneral.umontreal.ca/public/secretariatgeneral/documents/doc_officiels/reglements/administration/ges40_28-politique-securite-information.pdf) et aux conditions d'utilisation du portail Microsoft.

# Disponibilité du service

Microsoft garantit la disponibilité du service 99.9% du temps.

## Tarifs

Offert gratuitement.